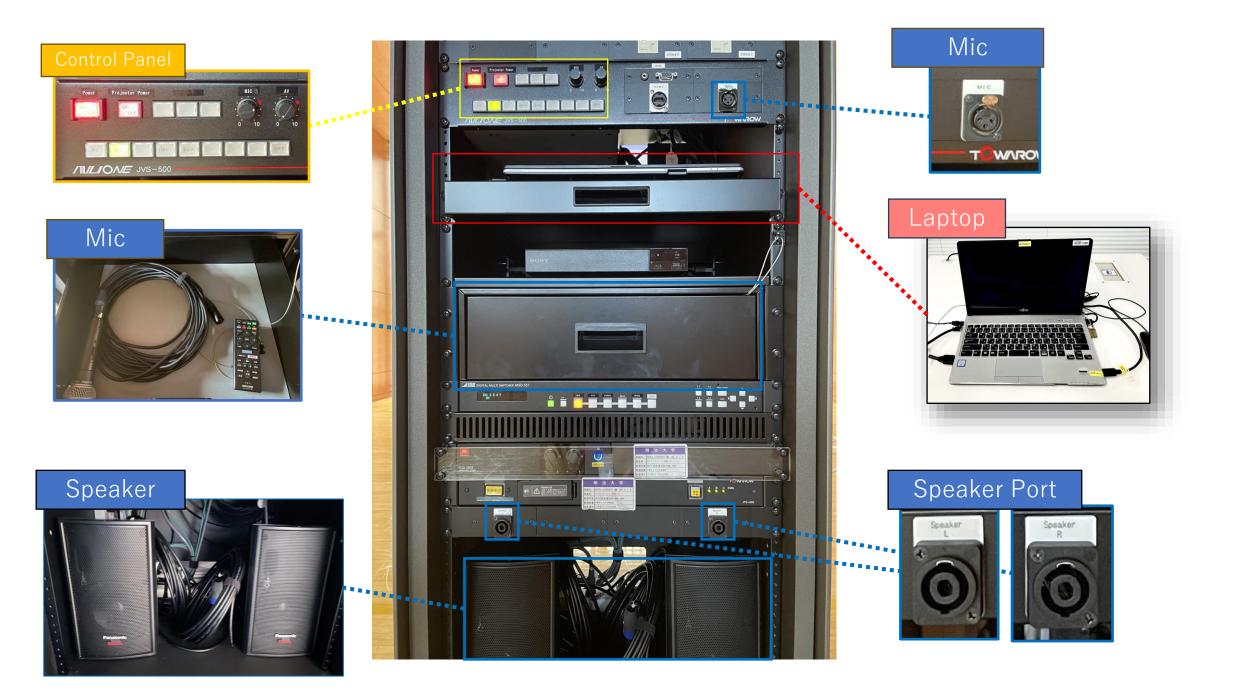

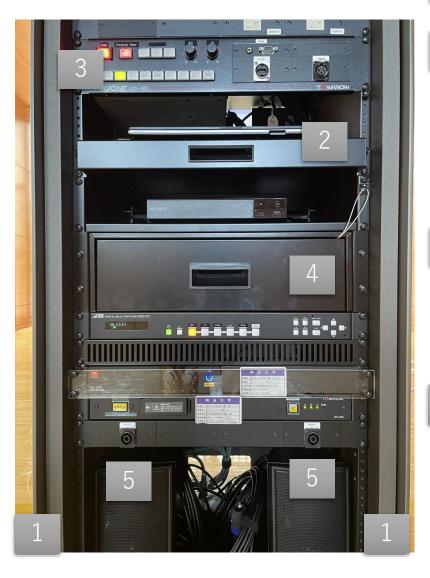

1 Unlock both doors

- Boot the laptop
  (Use cable if using personal device)
- 3 Press 1 then 2 to turn on the projector.

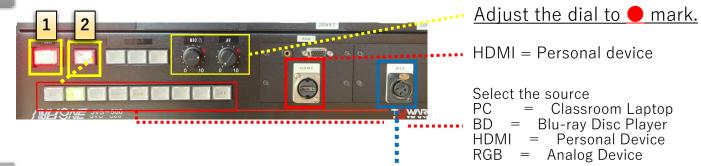

4 Connect the mic to the port.

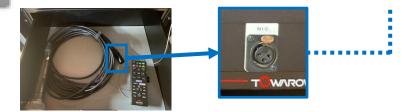

- 5 Connect the speaker to the port.
  - **Insert** it all the way to the back and turn it to the **right**.

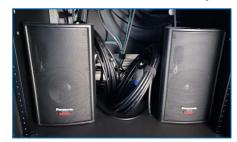

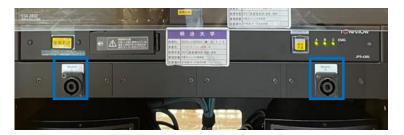

X Turn off the laptop, BD player, and projector after use, and lock both doors.